Chennai[:+91-8099 770 770](tel:+91-8099770770) Bangalore[:+91-8767 260 270](tel:+91-8767260270) Online[:+91-9707 250 260](tel:+91-9707250260) USA[:+1-201-949-7520](tel:+1-201-949-7520) 

#### **Introduction to DevOps**

- DevOps Principles in detail
- DevOps Engineer Skills in the market
- Knowing DevOps Delivery Pipeline
- Market trend of DevOps
- DevOps Technical Challenges
- Tools we use in DevOps

#### **DevOps on Cloud**

- Essentials of Cloud computing?
- Cloud and virtualization architecture
- Cloud deployment architecture
- Cloud providers An overview
- Why we need DevOps on Cloud?
- Introducing to Amazon web services

#### **GIT – A Version controlling tool**

- Knowing about Version control
- $\bullet$  Git A CLI
- Essentials of GIT in industry
- How to setup GIT
	- o Installing Git
	- o First-Time Git Setup
	- o Getting a Git Repository
- Working with various commands in GIT
- Recording Changes to the Repository
	- o How to check the Status of Your Files
	- o How to track New Files
	- o Staging our modified files
	- o Ignoring Files from GIT
	- o Viewing Your Unstaged and Staged Changes
	- o How to commit Your Changes
	- o Skipping the Staging Area and commit

# echnologies

Chennai[:+91-8099 770 770](tel:+91-8099770770) Bangalore[:+91-8767 260 270](tel:+91-8767260270) Online[:+91-9707 250 260](tel:+91-9707250260) USA[:+1-201-949-7520](tel:+1-201-949-7520)  o Removing Files from GIT

- Viewing the Commit History
	- o Limiting Log Output
	- o Using a GUI to Visualize History
- Undoing Things
	- o Changing Your Last Commit
	- o Unstaging a Staged File
	- o Unmodifying a Modified File
- Working with Remotes
	- o Showing Your Remotes
	- o Adding Remote Repositories
	- o Fetching and Pulling from Your Remotes
	- o Pushing to Your Remotes
	- o Inspecting a Remote
	- o Removing and Renaming Remotes
- Branching and Merging in Git
	- o What a Branch Is
	- What a Branch Is<br>  $\circ$  Basic in Branching and Merging
	- o Branch Management in GIT
	- o Branching Workflows and its usage
	- o Remote Branches create and delete
	- o Rebasing
- Git workflows
- Git cheat sheet

#### **Jenkins**

- Essentials of Continuous Integration
- An example scenario where CI is used
- Know about Jenkins and its architecture in detail
- Jenkins tool Management in detail
- Know about User management in Jenkins
- Authentication
	- o Jenkins own database user creation

Chennai[:+91-8099 770 770](tel:+91-8099770770) Bangalore[:+91-8767 260 270](tel:+91-8767260270) Online[:+91-9707 250 260](tel:+91-9707250260) USA[:+1-201-949-7520](tel:+1-201-949-7520) 

- o Options to enable integration with LDAP
- Authorization
	- o Matrix based authorization
	- o Project based authorization
- Overview of Maven
	- o Maven project structure
	- o Maven plugins
	- o Project Object Model (POM) fundamental unit of work in Maven project
	- o Maven build lifecycle
	- o Adding external dependencies to maven pom.xml
	- o Maven build and test project
- Creating jobs and automatic build settings
	- o What is Jenkins Pipeline?
	- o Why Pipeline?
	- o Integration with GIT
	- o How to enable project based authorization for a job
	- o Source code management while creating jobs
	- o Triggering automated build
	- o Maven job setup
	- o Know about post build options for jobs like notifications, trigger another build, publishing reports, etc.
- Adding a slave node to Jenkins
- Building Delivery Pipeline
- Notification settings in Jenkins
- Plugin management in Jenkins

#### **Docker**

- Introduction
	- o Real-world Shipping Transportation Challenges
	- o Introducing Docker and its technology
	- o Understanding of Docker images and containers
- Working with container
	- o How to Share and copy a container

Chennai[:+91-8099 770 770](tel:+91-8099770770) Bangalore[:+91-8767 260 270](tel:+91-8767260270) Online[:+91-9707 250 260](tel:+91-9707250260) USA[:+1-201-949-7520](tel:+1-201-949-7520) 

- o Container Life Cycle
- o How to use Base Image and customize
- o Creation of Docker File
- o How to Publish Image on Docker Hub
- Introduction to Docker Networking
	- o Network Types in docker technology
	- o Docker Container Networking
	- o Docker Compose An introduction
- Docker Swarm An introduction
	- o Use Docker Compose to create php, wordpress, mysql
	- o How to Start Containers on a Cluster with Docker Swarm
	- o Creating and Scaling an application in Docker swarm

#### **Kubernetes**

- Introduction to Kubernetes
- Kubernetes Cluster Architecture An overview
- Understanding concepts of Pods, Replica sets, deployments and namespaces
- Understanding the concepts of services and networking
- Persistent volumes and persistent volume claims —an overview
- Design of Pods
- Understanding labels, selectors, jobs, and schedulers

#### **Ansible**

- Introducing Ansible A configuration management tool
	- o Basics / What Will Be Installed
	- o Understanding Ansible architecture
	- o Control Machine Requirements
	- o Managed Node Requirements
- Inventory
	- o Hosts and Groups
	- o Host Variables
	- o Group Variables
- Learn various ansible Modules
- How to use adhoc commands

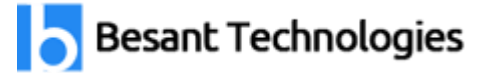

Chennai[:+91-8099 770 770](tel:+91-8099770770) Bangalore[:+91-8767 260 270](tel:+91-8767260270) Online[:+91-9707 250 260](tel:+91-9707250260) USA[:+1-201-949-7520](tel:+1-201-949-7520) 

- o Parallelism and Shell Commands
	- o File Transfer
	- o Managing Packages
	- o Users and Groups
	- o Deploying From Source Control
	- o Managing Services
- Introduction to YAML script
- Playbook
	- o About Playbooks
	- o Playbook Language Example YAML
	- o How to Write Playbooks
	- o Tasks in Playbooks
	- o Understanding about various tasks in playbook
	- o Introduction to Handlers and variables
	- o Learn about using handlers, variables in the playbook

echnologies

- o Become (Privilege Escalation)
- Roles
	- o Role Directory Structure
	- o Using Roles
	- o Role Duplication and Execution
	- o Role Default Variables
	- o Role Dependencies
	- o Role Search Path
	- o Ansible Galaxy
- Including and Importing
	- o Includes vs. Imports
	- o Importing Playbooks
	- o Including and Importing Task Files
	- o Including and Importing Roles